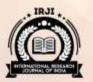

# INTERNATIONAL RESEARCH JOURNAL OF INDIA

ISSN 2454-8707

VOLUME-I, ISSUE-VII, MARCH-2016

## Internet Banking

## Girija Sharma

#### ABSTRACT:

Keeping money online or by telephone permits you to make managing an account exchanges, for example, exchanging cash, paying a bill, checking your equalization or setting up a customary installment on your bank or building society's protected site. Web saving money is

available by means of a PC or a cell telephone. Otherwise called web keeping money.

#### **KEYWORDS:**

Internet Banking, Money Online, Exchanging Cash, Paying A Bill.

# INTRODUCTION: What might I utilize this for?

You can make a scope of installments, for example, paying utility, assessment and Mastercards; charges; make one-off installments to different people, little organizations or tradesmen; and make

exchanges to other financial balances or bank accounts.

#### How would I utilize it?

You should address your bank to get set up to utilize their telephone or web saving money administration.

You will require the name, sort code and record points of interest of the organization/or individual you need to pay. You will likewise be requested that give a reference so that the individual or organization getting the number comprehends

what the installment is for.

### Web managing an account Online installments

You should sign on to your bank or building society's web managing an account administration. Albeit diverse banks will structure their sites in various ways when making an installment you are prone to be requested that select the beneficiary

from a rundown of past payees (or beneficiaries) or to enter another payee's subtle elements (and there might be extra security checks before you can include another beneficiary). You'll then be requested that enter the sum you need to pay, and to re-check that the sum is right. Your installment will be affirmed.

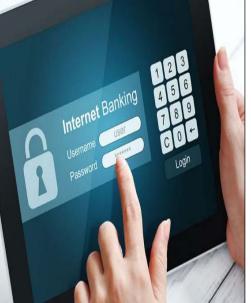

### Phone Banking Phone Installments

Work similarly to web keeping money and you should have enrolled to utilize the administration. Your bank will have an assigned telephone managing number, and you should answer

an account number, and you should answer some security questions before you can check your parity or set up or make an installment.

#### To what extent does it take to handle?

One-off online or telephone installments are prepared utilizing one of two frameworks: Faster Payments or Bacs.

The Faster Payments administration is the default administration for telephone and web managing an account installments and by far most will be prepared through this framework. Quicker Payments empowers an installment to be handled 24

# INTERNATIONAL RESEARCH JOURNAL OF INDIA

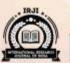

**ISSN** 2454-8707

VOLUME-I, ISSUE-VII, MARCH-2016

hours a day, seven days a week and once you've made the installment it ought to be with the beneficiary inside of a few hours, regularly promptly. A few banks set quality breaking points for the sum you can send by means of Faster Payments and the most extreme sum that can be sent through the Faster Payments framework is £100,000. Additionally a few records, for example, funds and store accounts won't empower you to send Faster Payments or acknowledge them. Therefore, if pace of an installment is basic you ought to check with your bank before sending it.

Any installment that can't be handled as a Faster Payment will be prepared through Bacs. On the off chance that it experiences this framework it will take three days for the installment to achieve the beneficiary's record. However Bacs keeps on being utilized for handling every single Direct Debit and compensation installments where the pace of the installment is not an issue.

Quicker Payments was acquainted in May 2008 with pace up web, telephone and standing request installments inside of the UK.

### Security

It is essential that you guarantee that you give the right sort code and record number and name of the individual/business you need to pay. On the off chance that you give off base subtle elements your cash might wind up in another person's record and it might be hard to get it back.

A few banks use hand-held Chip and PIN card perusing gadgets to include an additional layer of security.

You can discover more data on the best way to stay safe online here.

#### **Useful information**

Whether a man can make or get Faster Payments will dependably rely on upon whether the installment is inside of a bank's cutoff points for sending speedier installments and whether both records included are set up to send or get them. On the off chance that speed of your installment is critical you ought to check with your bank.

What's more, a few records, for example, Mastercards and service bills will most likely be unable to get Faster Payments, and a few bank accounts will most likely be unable to send or get them. Telephone and online installments will be handled by means of Bacs in the event that they can't be prepared as Faster Payments.

This Sort Code Checker demonstrates to you whether the record you're sending cash to can get the assets through Faster Payments.

In 2012, there were 1,003 instances of web saving money extortion. On the event of tomorrow's Safer Internet Day, Febelfin at the end of the day draws the consideration on some valuable guidance for safe web managing an account.

A year ago, phishing was the most generally utilized strategy for falsely taking cash from clients utilizing web managing an account. Febelfin at the end of the day draws the consideration on the way that clients ought to never answer messages or phone brings in which they are requested that impart individual information and codes that are utilized with the end goal of web keeping money, for example, the reaction code, i.e. the electronic mark that shows up on the card peruser screen!

# Expanded number of web keeping money misrepresentation cases in 2012.

These most recent couple of months, the quantity of web keeping money misrepresentation cases has been expanding. With respect to 2012 in general, the aggregate number of extortion cases was 1,003 and the aggregate sum was right around 3 million EUR.

#### Number of fraud cases

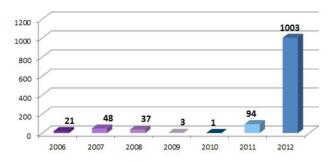

# INTERNATIONAL RESEARCH JOURNAL OF INDIA

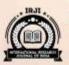

ISSN 2454-8707

VOLUME-I, ISSUE-VII, MARCH-2016

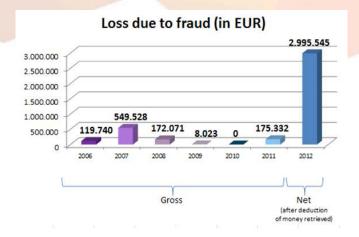

The quantity of misrepresentation cases however still is minor in correlation with the 8.1 million web keeping money memberships and the 460 million sessions that are enrolled every year. This comes down to roughly 2 extortion cases according to 1 million sessions.

#### **Phishing**

The expansion in 2012 is for the most part because of phishing. Hoodlums will first send messages to clients – making them trust these sends are sent in the interest of the bank – and approach them for various information, for example, their phone number to be filled in on a site or in a fenced in area. At that point they will call them on the phone, putting on a show to be a staff individual from the bank and approach them for their reaction code that shows up on the card peruser screen. This data is frequently solicited under the appearance from security reasons, however it will be utilized by hooligans to profit exchange from the client's record. Another issue that keeps on existing, is extortion by utilizing malware. These destructive infections will influence the PCs of clients without an adequate level of security. In this way, it is critical for clients to guarantee a satisfactory level of security.

#### Guidance for safe web saving money

- \* Make beyond any doubt that the insurance level of your PC is adequately high (by introducing for instance an a la mode antivirus scanner or a completely ensured WIFI association).
- Never answer phone calls or messages in which

you are requested that reveal individual information and codes utilized for web keeping money, for example, your reaction code for instance. Your bank will never request that you convey these information

- \* Put your electronic mark just under a request you have been expecting or which you have asked yourself.
- ★ If you have any questions, quickly prematurely end the exchange and contact your bank, particularly when the procedure of marking does not compare with the ordinary procedure. All banks have a help work area where you can pose your questions about web keeping money. You will discover the location on the site of your bank.
- \* Regularly check your announcements of record.
- ★ Whether it is bill installments, reserves exchange or making of a settled store, web managing an account permits you to do it in a quick and helpful way. Rather than heading off to the bank and holding up in an unending line, web saving money has made all managing an account capacities open through a couple clicks. Be that as it may, this office should be utilized precisely because of the danger of phishing false method for achieving your classified saving money data.
- \* Recorded underneath are seven savvy tips for web saving money.

### Change your secret key frequently

Surprisingly you login to your web saving money account, you should utilize the secret word gave by the bank. Be that as it may, you have to change this secret word with a specific end goal to keep your record safe. What's more, continue changing your secret key at standard interims. All the more significantly, keep the secret key classified at all times.

### Try not to utilize open PCs to login

Abstain from signing into your ledger at normal PCs in digital bistros or libraries. These are swarmed places, and there are more odds of your watchword being followed or seen by others. On the off chance that you need to login from such places,

# INTERNATIONAL RESEARCH JOURNAL OF INDIA

INTERNA
ISSN 2454-8707

VOLUME-I, ISSUE-VII, MARCH-2016

ensure you clear the store and perusing history, and erase all the impermanent documents from the PC. Additionally, never permit the program to recall your ID and secret word.

#### Sort your web keeping money URL

It is a more secure to sort your bank URL in the

### Try not to impart your subtle elements to anybody

Your bank will never request your secret data through telephone or email. So whether you get an obvious telephone call from the bank or an email asking for your points of interest, don't give out your login data. Utilize your login ID and secret key just on the authority login page of the bank, which ought to be a protected site. Search for 'https://" in the URL when signing in; it implies that the site is secure.

# Continue checking your investment account routinely

Check your record subsequent to making any exchange on the web. Confirm whether the appropriate sum has been deducted from your record. In the event that you see any errors in the sum, illuminate the bank promptly.

# Continuously utilize authorized against infection programming

To shield your PC from new infections, guarantee that you generally utilize authorized hostile to infection programming. Pilfered variants of against infection virtual products might be accessible for nothing, yet they might neglect to shield your PC from new infections predominant in the online world. What's more, you will get warnings for redesigns in the product intermittently. Ensure that you keep your hostile to infection overhauled, so that your secret data is constantly secured.

# Disengage the web association when not being used

Most broadband clients don't separate the web association on their PC when they are not utilizing it. Vindictive programmers can get to your PC by means of a web association and take your classified saving money data. To keep your information secured, guarantee that you disengage from the web when you don't require it.